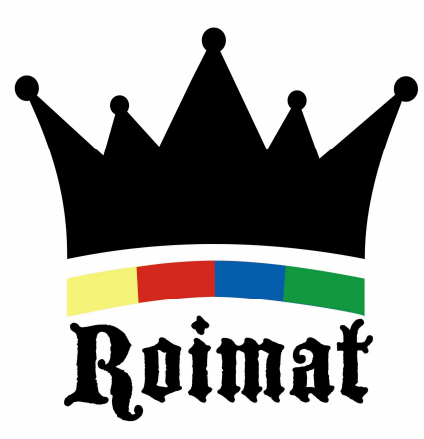

# ROIMAT à distance

http://www.jeu-roimat.com

Ce document est mis à votre disposition par le Roimat Club d'Antony. Pour plus de renseignements : jeu.roimat@sfr.fr

# Prérequis

également disponible ici http://www.jeu-roimat.com/index.html

- ▶ Vous téléchargez Vassal
	- ▶ Cliquez sur un des liens suivants :

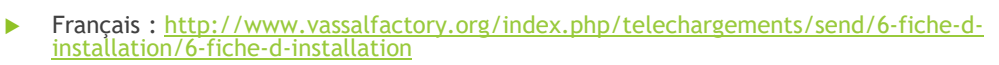

- $\blacktriangleright$ English : http://www.vassalengine.org/download.php
- $\blacktriangleright$ (téléchargez Java en même temps si vous ne l'avez pas)
- ▶ Vous téléchargez le module du Roimat dans un endroit facile à s'en souvenir sur votre PC
	- ь Le module est disponible ici : http://www.jeu-roimat.com/index.html
		- $\mathbf{b}$ Cliquez sur « ROIMATV2»
- ▶ Vous lancez Vassal, vous importez votre module Roimat
	- $\blacktriangleright$ Menu Fichier / Importer Module
	- $\blacktriangleright$ Les instructions sont détaillées ici : http://www.jeu-roimat.com/Roimatjeuenligne.html
- ▶ Contact mail : jeu.roimat@sfr.fr (initiation, explications en jouant etc....)

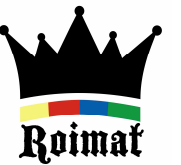

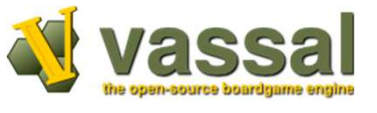

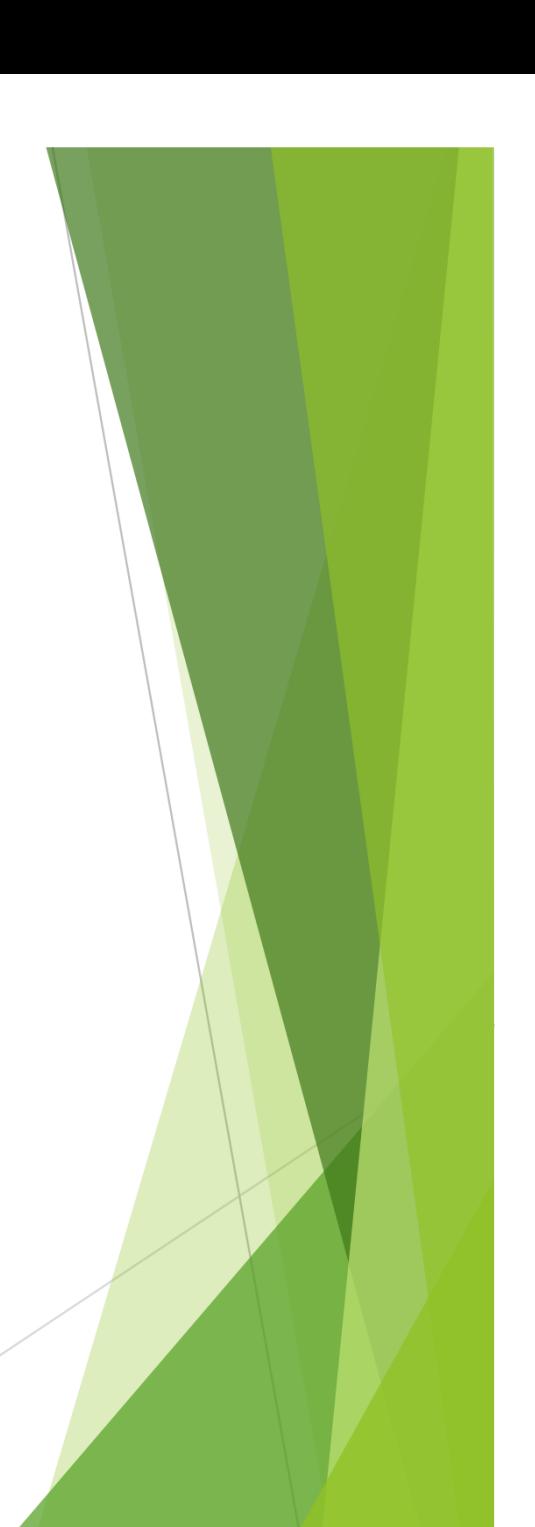

# Déroulement d'une partie

http://www.jeu-roimat.com/Deroulementdonne.html

- $\blacktriangleright$  Pour une bonne prise en main du plateau de jeu à distance, prenez le temps de parcourir les explications détaillées disponibles à l'adresse ci-dessus.
- $\blacktriangleright$  Astuces mise en page
	- $\blacktriangleright$  Positionnez vos fenêtres de sorte de bien voir
		- $\blacktriangleright$  le chat,
		- la table de jeu,
		- votre main
	- $\blacktriangleright$  Utilisez les fonctions zoom de Vassal

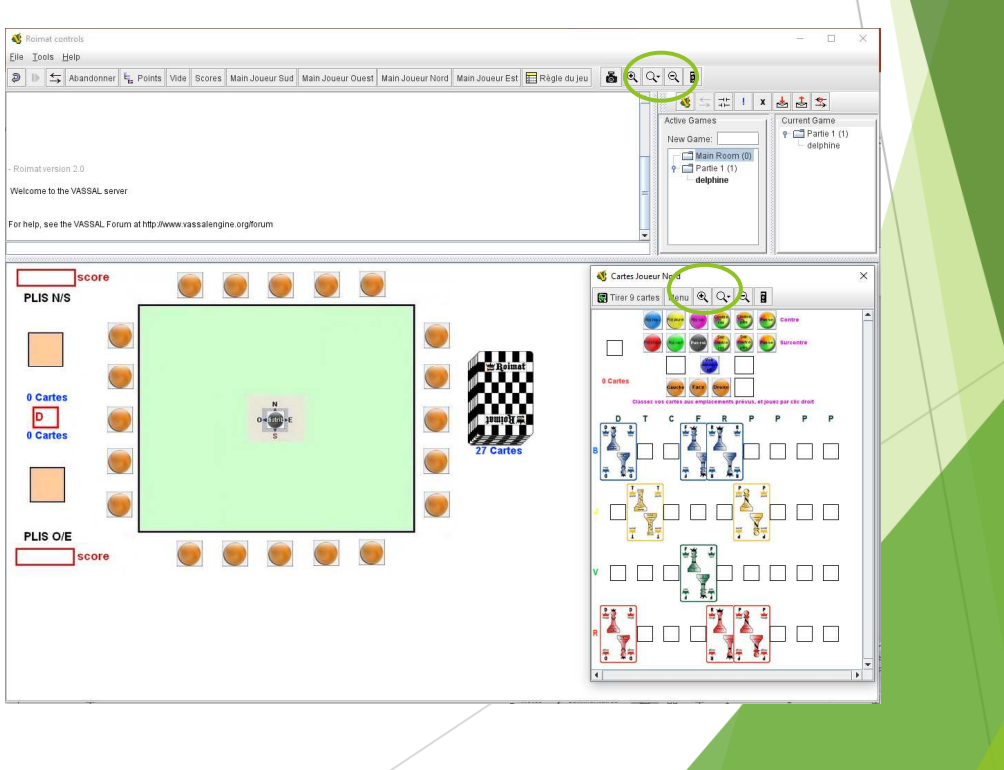

# Que voit-on sur cet exemple ?

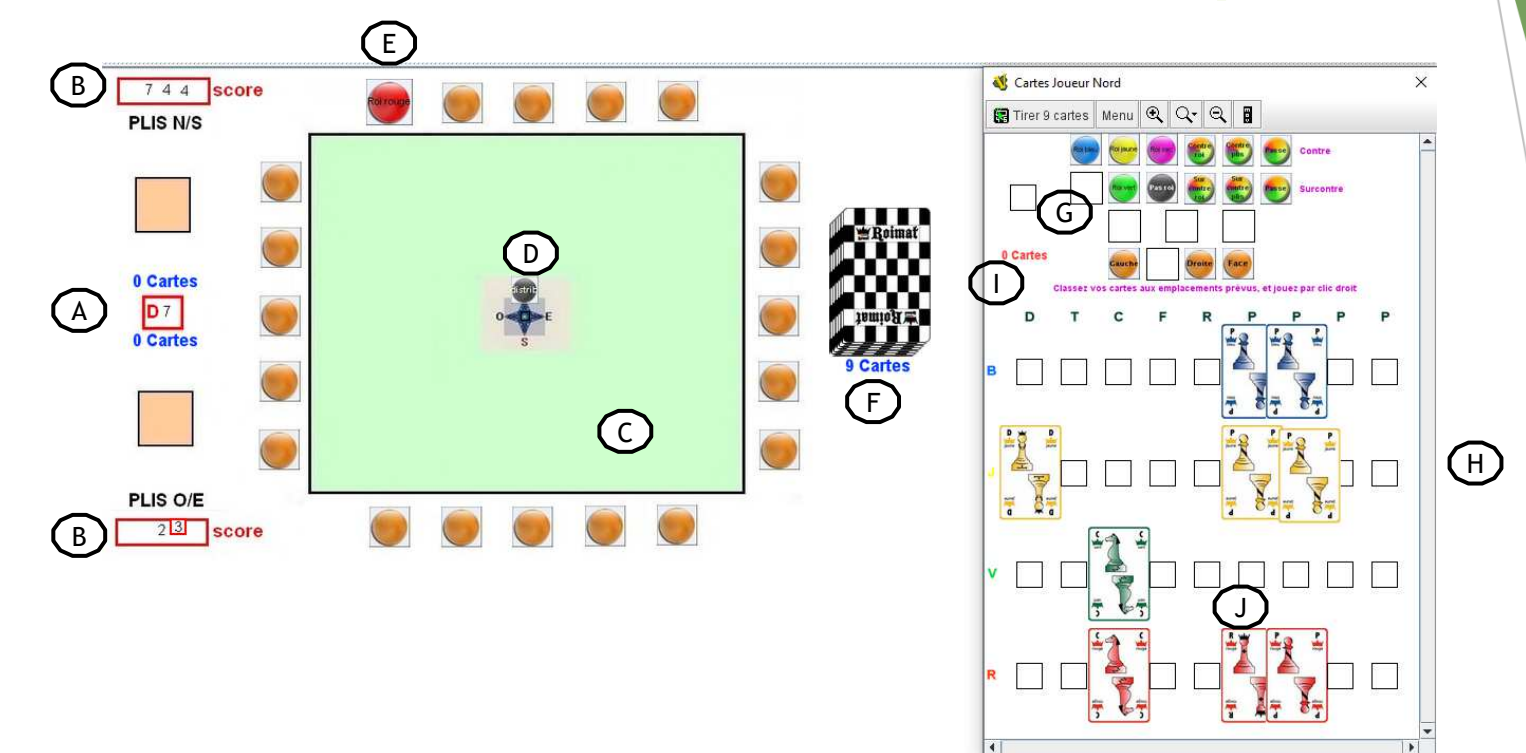

### **Sur la table de jeu**

- **A** Nous sommes à la 7ème donne
- **B** Le score est 744 pour la paire Nord/Sud, 23 pour la paire Ouest/Est
- **C**La donne n'a pas commencé (tapis vide)
- **D**Nord distribue
- **E**Nord annonce la couleur de l'atout
- **F**Un joueur n'a pas encore tiré ses cartes

### **Sur la Main du Joueur Nord**

- **G**d'annonce roi Rouge qui n'est plus dans sa main)
- **H** En comptant les cartes en main, Nord en a 9, la donne n'a pas commencé
- Toutes ses cartes sont disposées (le liseré rouge autour de la carte a disparu)
- **J** Sauf que le roi rouge est sur la place d'un pion rouge, l'annonce dans le chat sera "Nord joue un pion rouge", donc le roi rouge est mal rangé

# Problèmes classiques au démarrage

- ▶ Plus de 9 cartes dans ma main ?
	- $\blacktriangleright$ Je clique & glisse mes cartes en trop pour les renvoyer dans la pioche
- $\blacktriangleright$  Je n'ai pas le menu « Jouez votre carte » quand je clique droit sur une carte dans ma main ?
	- ь Je déplace un peu la carte avec la souris. Si elle est mal positionnée sur son carré noir elle n'est pas reconnue. Elle n'est pas reconnue tant que le liseré rouge autour de la carte n'a pas disparu
- ▶ J'ai perdu une carte ? (idem pour un pion d'annonce)
	- ь Parfois une carte se cache sous une autre, je déplace mes cartes (/mes pions d'annonce) avec clic gauche pour retrouver la carte cachée (/le pion d'annonce caché)
	- ь Je repositionne bien toutes mes cartes (/tous mes pions d'annonce) ensuite
- ▶ Je ne vois pas la dernière carte jouée / le même avancement de la partie que les autres ?
	- ▶ Je resynchronise mon écran (clic droit sur le nom d'un autre joueur et menu synchronise)

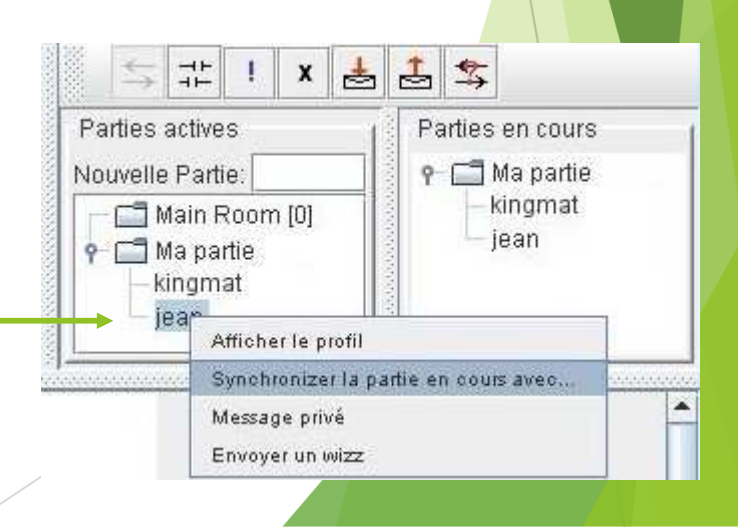

# Quelques Rappels

- $\blacktriangleright$  Règle du jeu disponible page suivante :
	- $\blacktriangleright$  Disponible page suivante, ou ici
		- ▶ http://www.jeu-roimat.com/RegleJeuRoimat.pdf
	- $\blacktriangleright$  Au Roimat Club d'Antony, la règle diffère quelque peu :
		- $\blacktriangleright$ Nous jouons une partie en 8 donnes (chaque joueur prend 2 fois).
		- ▶ Celui qui distribue, distribue jusqu'à l'obtention d'un roi dans son jeu.
		- ▶ Chaque contrat vaut 100 points en cas de réussite ou - 100 points en cas de chute.
- $\blacktriangleright$  Table de marque :
	- ▶ Disponible page suivante, ou ici (en cliquant sur « Score Roimat 8 donnes »)
		- $\blacktriangleright$ http://www.jeu-roimat.com/regledujeu.html
	- $\blacktriangleright$  En ligne, les annonces et les totaux seront affichés
		- Chacun peut suivre le détail en tenant sa table de marque personnelle

# Règle du jeu

## **ROIMAT : règle du jeu**

#### 1) Cartes S'il ne possède pas de Roi, il passe à son 4 couleurs : jaune, rouge, vert et bleu. partenaire qui doit posséder obligatoirement 9 cartes par couleur, soit 36 cartes un Roi, il choisit à son tour la couleur de 1 Roi, 1 Dame, 1 Tour, 1 Cavalier, 1 Fou **Fatoet** L'équipe doit annoncer la couleur et 4 Pions par couleur. «Roi iaune» «Roi rouge» «Roi vert» ou «Roi bleu». Si le Roi est unique (sec), le joueur peut 2) Position des joueurs annuler la donne Equipe 1 = Equipe Preneuse Si l'Aguine n'a nas de Roi, le joueur qui a Nord (N) et Sud (S) distribué ramasse les cartes coune et nasse Equipe  $2 =$  Equipe Adverse au joueur de gauche qui distribue à son tour. Quest (0) et Est (E) Positions:  $N$ 6) But du ieu : les CONTRATS  $\theta$  $\mathsf E$ L'équipe qui a distribué les cartes doit amener  $\overline{\mathbf{s}}$ le Roi de la couleur de l'atout au bout : dans ce cas, la Roi fait le dernier PLL Contrat réussi = 100 noints 3) Points et ordre de grandeur Contrat non réussi = - 70 points.  $Dame(D) = 10 points$ L'équipe adverse doit réaliser au minimum Tour  $(1)$  $= 8$  points 5 PLIS sur 9 Cavalier  $(C) = 5$  points Contrat réussi = 70 points.  $= 3$  points  $F<sub>OM</sub>$  (F) Contrat non réussi  $=$  - 100 points. Roi (R)  $= 2$  points Pion (P)  $= 1$  point (4 pions 4 points) Total des points 128. 7) Les contres des contrats 32 noints par emilare 1 partie se joue en 1.000 points. que la premier joueur ne joue sa carte Il est interdit de mélanger les cartes après L'Equipe Preneuse (EP) peut contrer le contrat  $des \triangleleft 5$  plis » et surcontrer le contrat du « chaque donne Roi au bout » 4) Jeu du « Roi au bout » et surcontrer le contrat 4 joueurs par équipe de 2 (Nord avec Sud et  $d\alpha$ s e 5 plis » Quest avec Est). Avant de commencer la partie les joueurs valour dos cartos sont tirent une carte, celui qui a tiré la plus forte X 2 en cas de contre. distribup X 4 en cas de surcontre. La distribution des cartes s'effectue dans le Si les contres et surcontres sont réussis, les sens des aiguilles d'une montre. 9 cartes par ioueur, distribuées de la facon suivante : comptabilisés se retranchent tcarte à chaque joueur, puis 2, puis 3, puis 2, Ordre des annonces des contres et surcontres : muis 1 Le joueur se trouvant à cauche de celui qui a distributé ious le premier Ensuite, c'est celui qui gagne le pli, qui joue en deuxième le premier 5) L'annonce de l'atout le contrat des «cinq plis ». Le joueur placé Le joueur qui a distribué les cartes doit choisir à gauche de celui qui a distribué, contre ou la couleur de l'atout dont il a obligatoirement surcontre le premier, son partenaire le Roi l'annonce en deuxième.

succontrar la contrat du «Roi au bout» Cabij

Les contres et surcontres sont annoncés avant L'Equipe Adverse (EA) peut contrer le contrat Les points comptabilisés en fonction de la points s'aioutent. En cas d'échec les points 7-a) L'équipe preneuse peut contrer le contrat des « 5 plis ». Celui qui a distribué contre les 5 plis en premier, son partenaire 7-b) Ensuite l'équipe adverse peut contrer le contrat du « Roi au bout » et surcontrer

qui a distribué surcontre en premier son nartonairo on douxiómo Voici les différentes possibilités pour l'équipe preneuse **5plis** Réussi  $+Y2$  $+x4$ 

> $+36$  $-100$  $1981$  $-Y2^{\alpha}$  $+12^{*}$ va o Même chose pour l'équipe adverse. possibilités de contre sur le Roi et de surcontre sur les 5 plis.

\* contre ou surcontre réussi. e échec du contre ou succentre

7- c) Enfin, l'équipe preneuse peut

Echec

 $-x2$ 

 $-x4$ 

8) Le cours du jeu

Le jeu se déroule dans le sens des aiguilles d'une montre.

#### 9) Cartes particulières

Considérons que la joueur positionné Sud joue le premier. Seuls les deux premiers joueurs peuvent choisir les options

### 9-a) DAME: 3 options

Le joueur qui joue une Dame a trois options. il peut demander au joueur placé à sa cauche ou au joueur placé à sa droite ou au joueur placé en de lui face, c'est-à-dire son partenaire, de jouer après lui A gauche, le jeu continue dans le sens des aiguilles d'une montre. A droite, le jeu continue dans le sens contraire des aiguilles d'une montre. En face, le jeu continue dans le sens des aiguilles d'une montre. Le 1er joueur Sud a 3 options Le deuxième joueur a 2 options : Nord (à gauche) ou Est (en face) pour le joueur Ouest - Nord (à droite) ou Ouest (en face) pour le joueur Est, et Quest (à droite) ou Est (à gauche) pour le joueur Nord. 9-b) TOUR : 2 options Le joueur qui joue une Tour a deux options. il peut demander au joueur placé à sa

gauche ou au joueur placé à sa droite de jouer après lui A gauche le jeu continue dans le sens des siguillas d'una montra à droita la jau continue dans le sens contraire des ajouilles d'une montre.

La 1e inuarir Sud a 2 options Les deuxièmes joueurs en Quest et en Est n'ont plus gu'une option, à gauche pour Quest et à droite nour Est Le deuxième joueur positionné en Nord a 2 options Quest (à droite) ou Est (à gauche).

#### 9-c) CAVALIER: 1 option

Lorsque le premier joueur joue un Cavalier. son partenaire joue le dernier (même si l'adversaire, c'est-à-dire le joueur de gauche, est maître en coupant), sauf si ce joueur pose une Dame ou une Tour et décide de la nouvelle orientation du jeu. Si c'est une Dame, 2 options sur 3, soit à gauche ou en face Si c'est une Tour 1 option à gauche

obligatoirement. Les autres joueurs n'ont plus aucune option.

### 9-d) FOU : 1 option

Le joueur qui joue un Fou a une seule option : c'est le joueur d'en face qui joue après lui, c'est-à-dire le partenaire. Puis le jeu continue dans le sens des aiguilles d'une montre, sauf si le joueur pose une nouvelle carte à option et annonce à droite Les 2<sup>em j</sup>oueurs positionnés en Est et Quest ont la même option, le deuxième joueur positionné en Nord n'a plus d'option.

### 9-e) Le ROI et les PIONS : aucune

ontion C'est le joueur de gauche qui joue ensuite.

### 10) Les obligations dans le jeu

La couleur demandée par le 1er joueur doit être fournie. Lorsqu'un joueur ne peut fournir la couleur, il sera dans l'obligation de couper avec la couleur de l'atout choisi. sauf si son partenaire a joué une carte maltrassa -

10-a) soit une carte plus forte dans la couleur demandée (au lieu de couper, il peut jouer une carte d'une autre couleur. on dit gu'il se défaussel ou 10-b) soit gu'il

www.ieu-roimat.com ait délà coupé (il n'est pas obligé de surcouper et peut également se défausser).

L'adversaire est obligé de mettre une carte plus forte que la carte jouée par l'autre équipe à partir du Roi (il est obligé de « monter »). Sauf si c'est un Pion, il peut également jouer sen Dinn

Le 1er joueur qui a joué un Pion est considéré commo maltro

Le partenaire n'est pas dans l'obligation de « monter » si son coéquipier a joué une carte maltroceo

Si un joueur coupe, et que l'adversaire n'a nas la couleur demandée il est également obligé de couper même s'il ne peut pas monter. En revanche, le partenaire peut jouer uno autro coulour (il se défausse), si son coéquipier est maître, sinon il doit jouer de

Les joueurs ne possédant plus de carte de la couleur demandée et ne pouvant plus couper.

annulée. Mais l'équine fautive ne comptabilise pas ses points si ceux-ci sont positifs et de plus écope d'une pénalité de - 50 points. Si un joueur commet une deuxième faute dans la partie, la pénalité sera de 100 points puis 50 points de plus par faute commise (même chose pour le partenaire de l'équipe fautive).

#### 12) Table de marque

Pour faciliter les calculs, il est autorisé d'arrondir · à la dizaine supérieure si les unités sont

 $> 00 - 35$ · à la dizaine inférieure si les unités sont

 $<$  5 après avoir multiplié par 2, 4 ou 6, ou. par -2, -4 ou -6 puis d'ajouter ou retrancher les points des contrats.

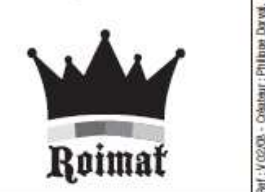

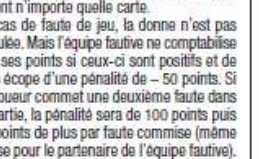

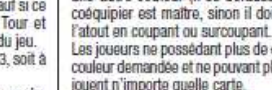

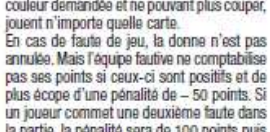

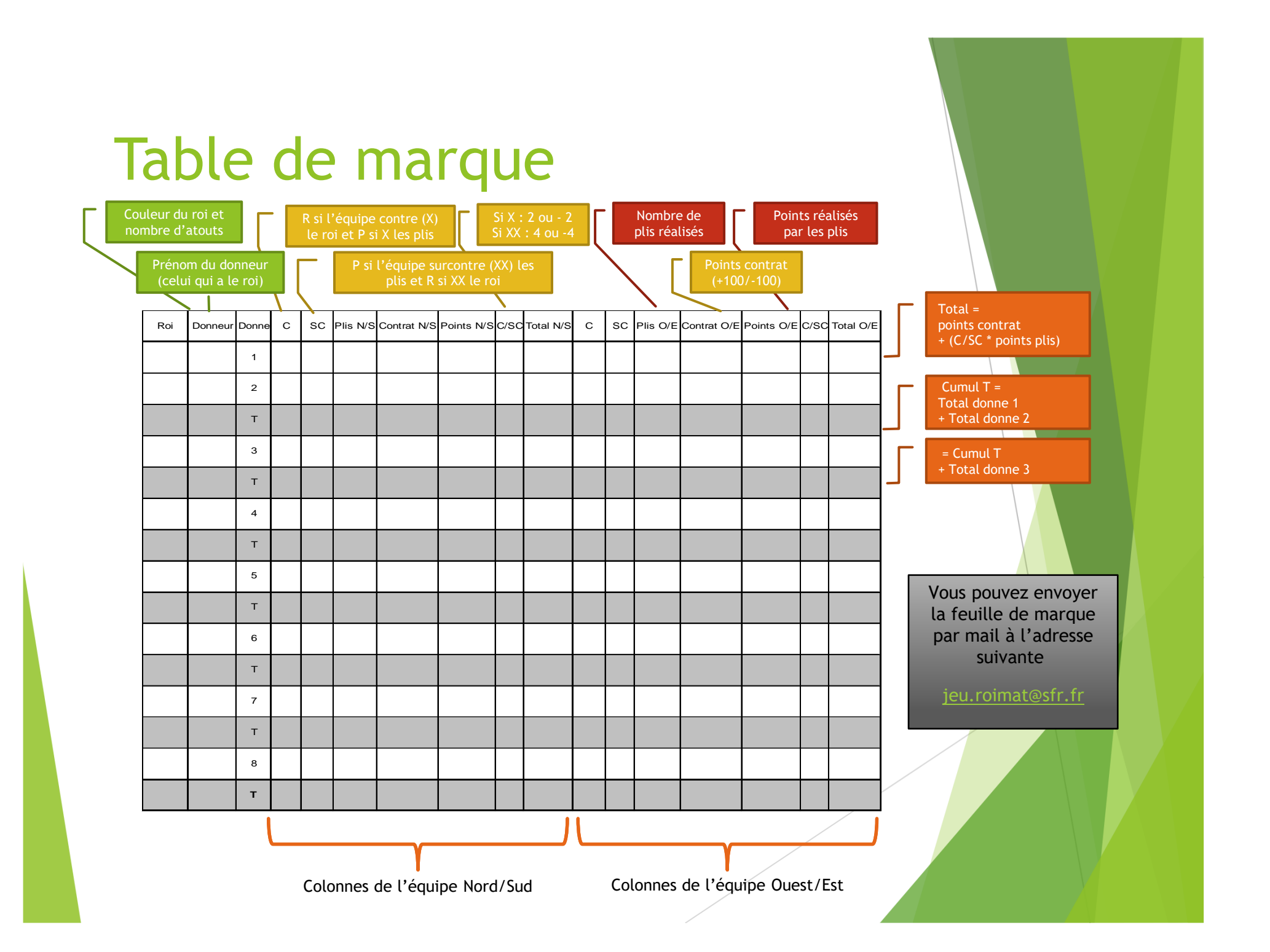

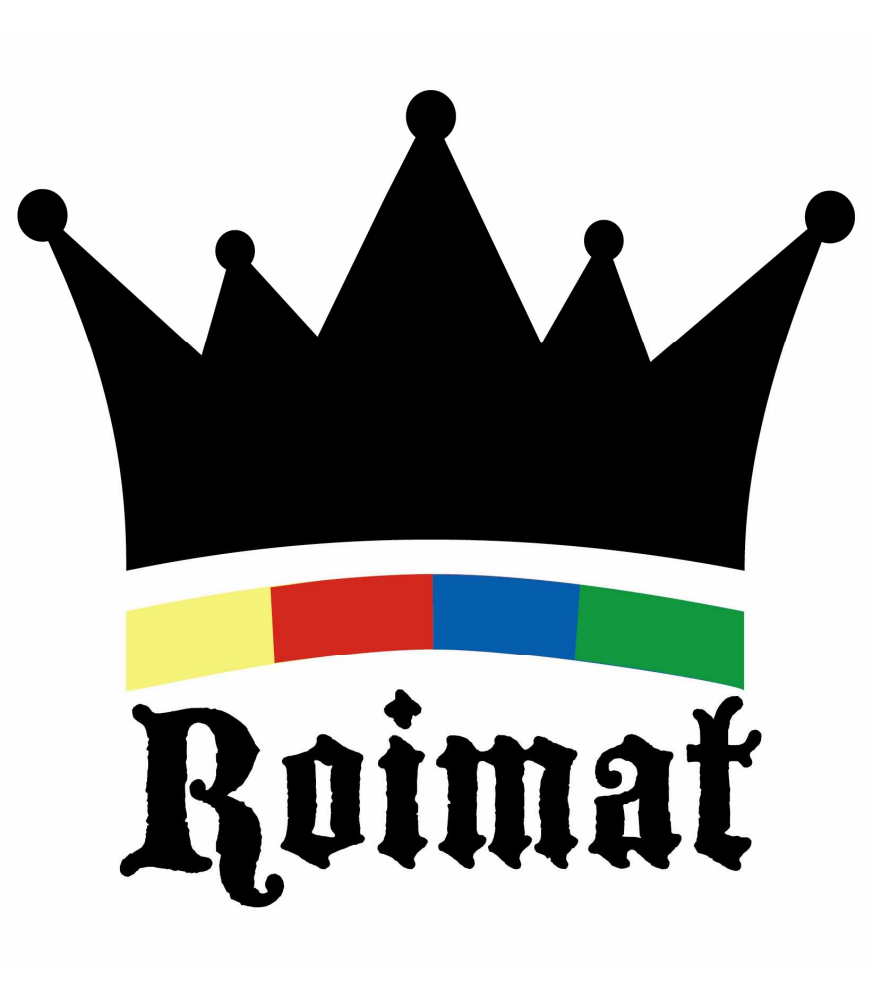

http://www.jeu-roimat.com

jeu.roimat@sfr.fr

Ce document est mis à votre disposition par le Roimat Club d'Antony

Version 1.0.0